# **Computación 1**

Ingeniería Forestal Universidad de la República

# Estructuras de control

#### Nivel de instrucción

#### **Especifican flujo de control entre instrucciones de** programa.

- Secuencia
- **Selección**
- **e** Iteración
- Nivel de Unidad
	- **Especifican flujo de control entre unidades de** programa.
		- Subprogramas

- **■** Iterar es repetir
- **e Permite repetir** la ejecución de una o más instrucciones tantas veces como sea necesario.
- La iteración se conoce también bajo otros nombres: ciclo, bucle o en inglés: loop.
- Cada vez que se ejecuta la, o las instrucciones se dice que se pasa por el ciclo

### Dos partes:

#### **Ela condición** que controla la repetición

Controla cuantas veces o hasta cuando se repetirá la ejecución del cuerpo

### El bloque o cuerpo de iteración

Conjunto de sentencias que se ejecuta reiteradamente, siempre que lo permita la condición

- Cada vez que se va a ejecutar el cuerpo de iteración, se evaluará la condición.
- La evaluación de la condición puede hacerse antes o después de ejecutar el bloque de iteración.
- Según el resultado de la evaluación, se procederá a realizar o no, nuevamente la ejecución.

Como se corta la iteración? **EDebe modificarse el valor la condición. Esto implica que dentro del bloque de la** iteración una o más variables, que componen la condición, deben cambiar su valor

### Para que la iteración **termine**:

- Debe haber al menos una variable en la expresión lógica que controla la iteración
	- **1==1 NO PARA NUNCA!**
	- X>5 Puede parar dependiendo del valor de X
- Al menos una de las variables que forman parte de la expresión lógica que controla la iteración, debe ser modificada dentro del bloque de iteración.
	- Dentro del bloque de la iteración debe haber una o más instrucciones (Asignaciones) que modifiquen una o más variables que forman parte de la condición.

### Representación: Instrucciones *while for*

# **Alnstrucción while**

- **Semántica:** 
	- Mientras se cumpla una condición repetir la ejecución de una instrucción

**while** <<condicion>> <<instrucción>> **endwhile**

**■Sintáxis** 

### **●Lógica**

- Se evalúa la condición
- **Si es verdadera se** ejecuta la instrucción
- Se repite el proceso hasta que la condición sea falsa

- **ODiagrama de flujo** 
	- **E** C Condición booleana
	- $\geqslant$  A Instrucciones

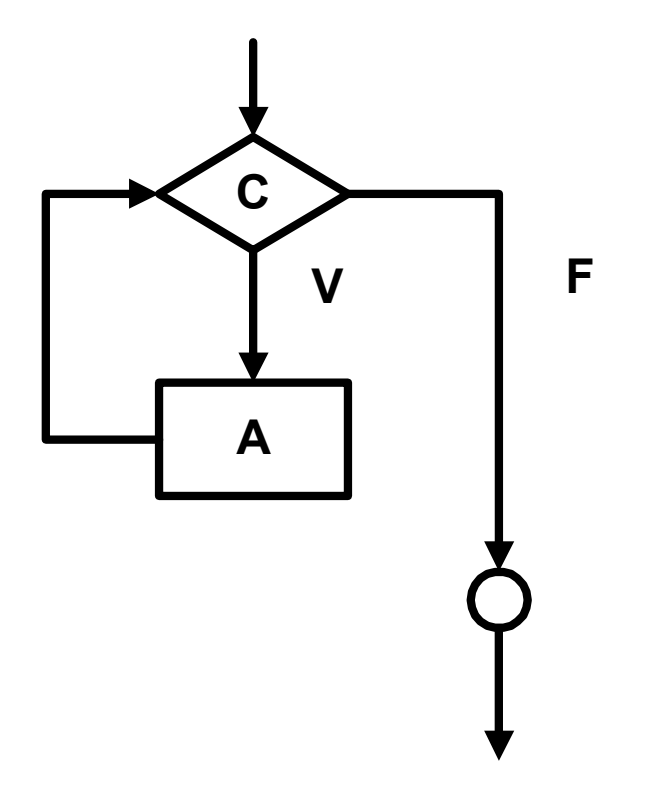

# Estructuras de control Iteración  $x = 5;$  **y = 1; z = 0;** while  $x \sim y$  $z = z + y * x;$  $x = x - 1;$  $y = y + 1;$ **endwhile**

**■** Determine el valor de *prod* e *i* ● Determine el valor de *suma* e *i* 

```
prod = 1;
i = 2;
while prod <= 10000 
  prod = prod * i;
  i = i + 1;
endwhile
```

```
suma = 0;
i = 1;
while suma <= 100
  suma = suma + i;
  i = i + 1;
endwhile
```
- Instrucción *for*
	- **Semántica:** 
		- Se repite la ejecución de una instrucción un número exacto de veces que se conoce antes de comenzar la ejecución.

# Estructuras de control

Iteración

### **■ Sintáxis**

 $for <$ < $contados>>$   $= <$  $<$  $val$   $ini>>$   $\le <$  $val$   $fin>>$ <<instrucción>>

#### **endfor**

Lógica

- Se asigna val\_ini al contador
- Se compara con val fin
- Si es menor o igual se ejecuta la instrucción
- **E** Se incrementa el contador
- Se repite el proceso hasta que el contador supere val fin

- La variable de conteo (contador) no puede ser alterada dentro del ciclo.
- Después de la ejecución de una instrucción *for* la variable de conteo queda indefinida.

# **y = 2; for x = 1:5 y = y \* x; endfor**

Se puede indicar de a cuanto es el paso del iterador.

### Ejemplos:

**endfor**

### **for x = 1:2:7**

**x???**

### **for x = 5:-1:1 x ??? endfor**

Determine el valor de *result*

**result = 1; for i=1:10 result = result \* i; endfor**

Determine el valor de *suma*

**suma = 0; for i=1:10 suma = suma + i; endfor**